, tushu007.com

<<Cimatron E6.0

<< Cimatron E6.0

- 13 ISBN 9787811051711
- 10 ISBN 7811051710

出版时间:2005-8

页数:244

字数:398000

extended by PDF and the PDF

http://www.tushu007.com

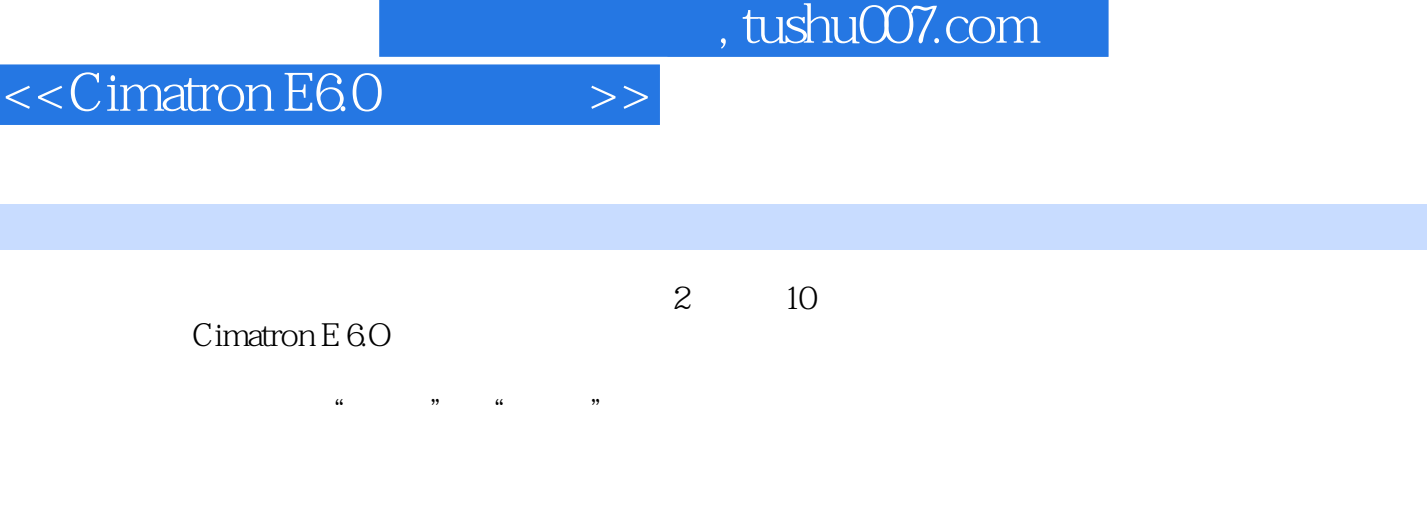

Cimatron E 6.0

 $\overline{\phantom{a}}$ 

## $\vert$  << Cimatron E6.0  $\vert$  >>

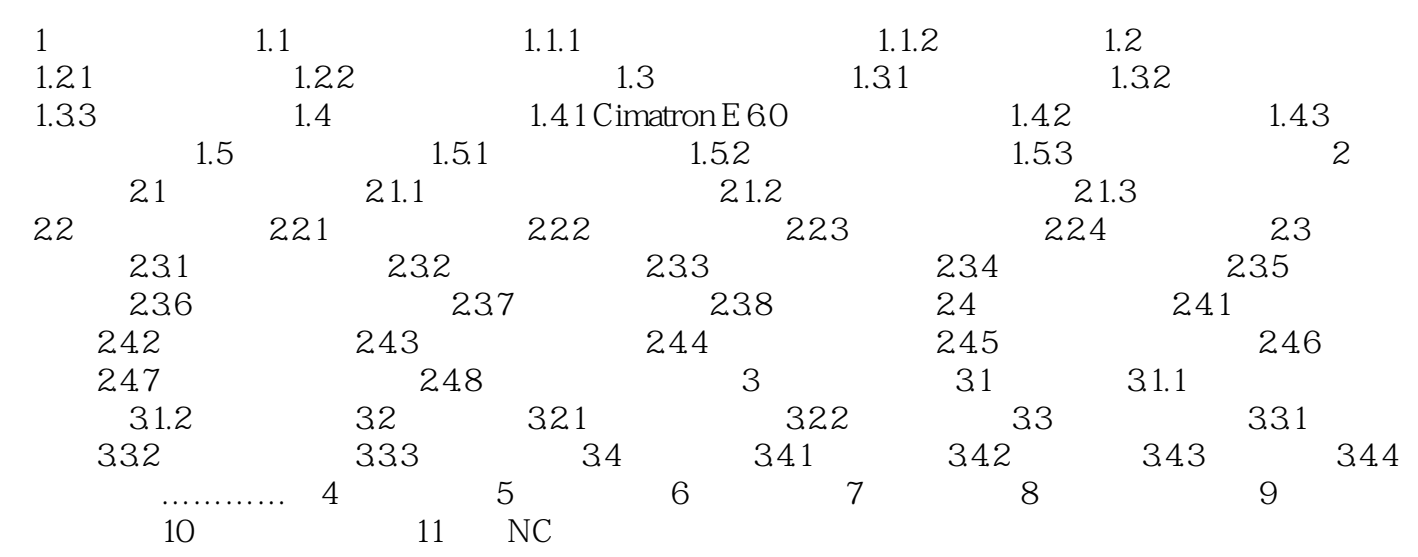

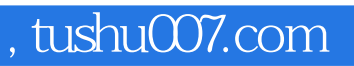

## $<<$ Cimatron E6.0 $>>$

本站所提供下载的PDF图书仅提供预览和简介,请支持正版图书。

更多资源请访问:http://www.tushu007.com